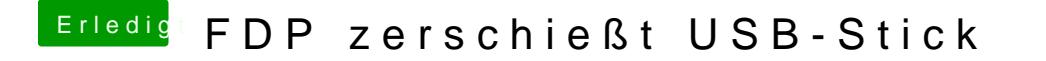

Beitrag von theCurseOfHackintosh vom 28. März 2018, 17:17

Versuche mal unter Windows USBIT.